## Firmware 6.1.8

### **RELEASE NOTES**

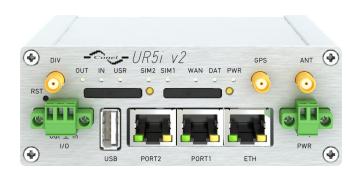

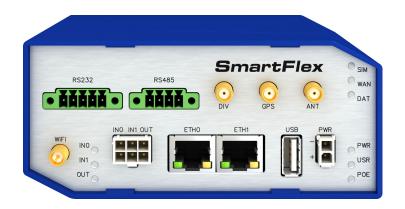

**ADVANTECH** 

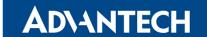

### **Abstract**

This document describes:

- Firmware upgrade instructions.
- Description of all new features, fixes and other changes implemented in firmware 6.1.8.
- Known issues.

For detailed information about firmware 6.1.8, see the Configuration Manual for your router.

### **Firmware Details**

- Version: 6.1.8
- Release date: November 8, 2018
- **Hardware compatibility**: This firmware is applicable to any router made by Advantech B+B SmartWorx s.r.o.

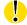

Please note that not all new Advantech routers are produced and shipped with the latest release of the firmware. The reason usually is an existing certification made for a specific carrier or a region. For more information see document **Firmware Distribution Overview**.

Advantech B+B SmartWorx s.r.o., Sokolska 71, 562 04 Usti nad Orlici, Czech Republic This document was issued on November 9, 2018

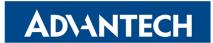

# Part I Firmware Upgrade Instructions

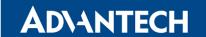

#### **General Upgrade Instructions and Notices**

**HTTPS certificates:** The HTTPS certificate creation in the router was updated in FW 5.3.5 in order to improve security. Existing HTTPS certificates on previously manufactured routers will not automatically be upgraded with the firmware upgrade! It is possible to upgrade HTTPS certificates by deleting the files within /etc/certs/https\* in the router (e.g. via SSH). The certificates will be re-created automatically during the router's next start.

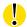

**Python** user module is not uploaded by default to the produced routers with firmware of version 6.0.2 and later. Python user module can be downloaded from Engineering Portal on this link.

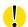

The **SPECTRE v3 LTE** and **SPECTRE v3 ERT** routers were renamed to **SmartFlex**. You will find them under this name in the Changelog below.

#### Specific Upgrade Instructions – new filename

If the filename of a firmware for your router was changed recently, then you can have an issue during manual firmware updating or with automatic firmware update feature. Following warning message will appear during the firmware updating process: "You are trying to upload file "xx.bin" but "yy.bin" is expected. Are you sure to continue?"

To proceed with the firmware updating please follow these steps: Check the table below with details of recent firmware filename changes for routers and make sure you have the correct firmware file for your router. Go ahead with manual firmware updating and confirm displayed warning message.

To proceed with automatic firmware updating, rename new firmware files (\*.bin and \*.ver) to filenames valid before the filename change. This should allow the router to pass through the process of automatic firmware updating. Next time, the automatic firmware update feature will work as expected and no other file renaming will be required.

| Router model                           | FW ver. | New filename           | Original filename      |
|----------------------------------------|---------|------------------------|------------------------|
| SmartMotion ST352<br>SmartMotion ST355 | 6.0.2   | SPECTRE-v3T-LTE.bin    | BIVIAS-v3LL.bin        |
| SmartStart SL302                       | 6.0.3   | SPECTRE-v3L-LTE-US.bin | SPECTRE-v3L-LTE-AT.bin |

Table 1: Recent firmware filename changes

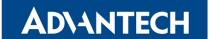

#### Specific Instructions for Upgrading from Firmware Older than 5.3.0

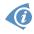

It is necessary to follow specific upgrade instructions below only if you are upgrading from firmware older than 5.3.0.

Due to a (now fixed) bug in the firewall when a WAN device is part of a bridged interface, caution should be taken when upgrading in following case:

**Condition:** When a WAN device is part of a bridged interface, access to that

WAN device (HTTPS, SSH) is always granted regardless of con-

figuration.

**Problem:** If this is your configuration, it is highly likely that you are not aware

of this, so the undesired effect of the bridge firewall fix may render

the router inaccessible.

Recommended Action: Enable access to both the web and ssh services before upgrading

if you want to retain the current behavior (access to the WAN interface). This can be done on the *NAT* page in the *Configuration* 

section of the router's Web interface.

#### Changing the password

It is necessary to change the password for user "root" (or enter it again) when upgrading to firmware version 5.3.0. or newer. The reason for this is an upgrade of the authentication system (encryption algorithm *crypt* was changed to *MD5*; passwords are now stored in the /etc/shadow file instead of /etc/passwd). Changing of the password is required before it is possible to set up remote access on the *NAT Configuration* page.

Please note that when downgrade from 5.3.0+ to previous firmware versions, the password for user *root* is reset to default ("root").

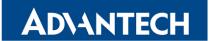

# Part II Changelog

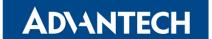

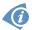

**Legend:** Affected routers are marked as shown below for every changelog item:

Affected router version Router version not affected

#### Added sync command

```
SPECTRE 3G SPECTRE RT SPECTRE LTE-AT SPECTRE LTE-VZ

ER75i v2 UR5i v2 XR5i v2 LR77 v2 CR10 v2 UR5i v2L RR75i v2 LR77 v2L XR5i v2E

Bivias v2HC Bivias v2LC Bivias v2LL Bivias v2LH Bivias v2HH

SmartFlex SR300 SmartFlex SR303 SmartFlex SR304 SmartFlex SR305 SmartFlex SR306 SmartFlex SR307

SmartFlex SR308 SmartFlex SR309 SmartStart SL302 SmartStart SL304 SmartMotion ST352 SmartMotion ST355
```

The *sync* command is supported by the firmware from now. This command forces an immediate transfer of buffered data blocks in memory or in FILEs to the disk.

#### Synopsis:

sync [OPTIONS] [FILEs]...

#### **Options:**

| Option | Description                        |
|--------|------------------------------------|
| -d     | Avoid syncing metadata.            |
| -f     | Sync filesystems underlying FILEs. |

Table 2: sync options

#### Added configuration of Syslog service

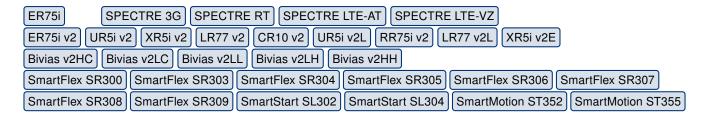

New configuration page *Configuration/Services/Syslog* was added to the GUI for configuration of *Syslog* service. On this page, the size of syslog can be restricted by specification of maximal number of log rows. Optionally, the IP address and UDP port can be configured for the real-time syslog distribution.

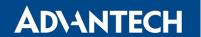

#### Added logging of user actions

```
ER75i SPECTRE 3G SPECTRE RT SPECTRE LTE-AT SPECTRE LTE-VZ

ER75i v2 UR5i v2 XR5i v2 LR77 v2 CR10 v2 UR5i v2L RR75i v2 LR77 v2L XR5i v2E

Bivias v2HC Bivias v2LC Bivias v2LL Bivias v2LH Bivias v2HH

SmartFlex SR300 SmartFlex SR303 SmartFlex SR304 SmartFlex SR305 SmartFlex SR306 SmartFlex SR307

SmartFlex SR308 SmartFlex SR309 SmartStart SL302 SmartStart SL304 SmartMotion ST355 SmartMotion ST355
```

New actions are from now logged into the System Log. These actions are listed below:

- A user has logged in to the router's web GUI.
- A user has logged out from the router's web GUI.
- The Apply button was pressed (except configuration of user modules).
- A user module was installed on the router.
- A user module was removed from the router.

An example of the System Log, with the new actions logged, is shown on the Figure below.

```
System Log

System Messages

2018-10-04 10:08:36 https: user 'root' logged in from 10.40.30.132
2018-10-04 15:35:07 https: user 'root' added user module 'pinger.v3.tgz'
2018-10-04 15:35:15 https: user 'root' updated configuration of Ethernet
2018-10-04 15:35:23 https: user 'root' logged out

Save Log Save Report
```

Figure 1: Example of logged actions

#### Added possibility to use custom HTTPS certificate

```
ER75i SPECTRE 3G SPECTRE RT SPECTRE LTE-AT SPECTRE LTE-VZ

ER75i v2 UR5i v2 XR5i v2 LR77 v2 CR10 v2 UR5i v2L RR75i v2 LR77 v2L XR5i v2E

Bivias v2HC Bivias v2LC Bivias v2LL Bivias v2LH Bivias v2HH

SmartFlex SR300 SmartFlex SR303 SmartFlex SR304 SmartFlex SR305 SmartFlex SR306 SmartFlex SR307

SmartFlex SR308 SmartFlex SR309 SmartStart SL302 SmartStart SL304 SmartMotion ST352 SmartMotion ST355
```

It is now possible to upload custom PEM certificate for HTTPS service including corresponding private key. The regeneration of a self-signed certificate is supported as well. Please note that the certificate validity should cover extensive time period so that you not lock yourself out of access to the Web UI in case of e.g. clock reset to 1980.

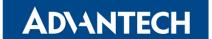

#### Support for network traffic mirroring

```
ER75i SPECTRE 3G SPECTRE RT SPECTRE LTE-AT SPECTRE LTE-VZ

ER75i v2 UR5i v2 XR5i v2 LR77 v2 CR10 v2 UR5i v2L RR75i v2 LR77 v2L XR5i v2E

Bivias v2HC Bivias v2LC Bivias v2LL Bivias v2LH Bivias v2HH

SmartFlex SR300 SmartFlex SR303 SmartFlex SR304 SmartFlex SR305 SmartFlex SR306 SmartFlex SR307

SmartFlex SR308 SmartFlex SR309 SmartStart SL302 SmartStart SL304 SmartMotion ST352 SmartMotion ST355
```

Support for network mirroring was added to the kernel. It can be enabled in new user module called *Ethernet Mirroring*. It allows to set network traffic mirroring from an Ethernet interface to another one. Please note that for actual mirroring to take place you need to install and enable *Ethernet Mirroring* user module.

#### Added Product Type into status program

```
ER75i SPECTRE 3G SPECTRE RT SPECTRE LTE-AT SPECTRE LTE-VZ

ER75i v2 UR5i v2 XR5i v2 LR77 v2 CR10 v2 UR5i v2L RR75i v2 LR77 v2L XR5i v2E

Bivias v2HC Bivias v2LC Bivias v2LL Bivias v2LH Bivias v2HH

SmartFlex SR300 SmartFlex SR303 SmartFlex SR304 SmartFlex SR305 SmartFlex SR306 SmartFlex SR307

SmartFlex SR308 SmartFlex SR309 SmartStart SL302 SmartStart SL304 SmartMotion ST352 SmartMotion ST355
```

System output of the *status* program was enhanced with the information about router's product type. Product type is represented by a code which corresponds with model of the router and its hardware configuration.

Syntax of the *status* program to list the system information including the product type entry is status -v sys. For more information see *Commands and Scripts* application note.

Note 1: Information about the product type is also available in report of the router, which can be generated from the GUI.

Note 2: Product type record is only available for routers produced since November 2018.

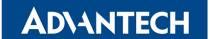

#### Improvements in Web GUI fields validation

```
ER75i SPECTRE 3G SPECTRE RT SPECTRE LTE-AT SPECTRE LTE-VZ

ER75i v2 UR5i v2 XR5i v2 LR77 v2 CR10 v2 UR5i v2L RR75i v2 LR77 v2L XR5i v2E

Bivias v2HC Bivias v2LC Bivias v2LL Bivias v2LH Bivias v2HH

SmartFlex SR300 SmartFlex SR303 SmartFlex SR304 SmartFlex SR305 SmartFlex SR306 SmartFlex SR307

SmartFlex SR308 SmartFlex SR309 SmartStart SL302 SmartStart SL304 SmartMotion ST352 SmartMotion ST355
```

Validation function for all fields in the web GUI was improved. If a value range for the field exists, a message with expected range will be displayed in case that wrong value was entered into this field.

#### **Changed APN entry**

```
ER75i SPECTRE 3G SPECTRE RT SPECTRE LTE-AT SPECTRE LTE-VZ

ER75i v2 UR5i v2 XR5i v2 LR77 v2 CR10 v2 UR5i v2L RR75i v2 LR77 v2L XR5i v2E

Bivias v2HC Bivias v2LC Bivias v2LL Bivias v2LH Bivias v2HH

SmartFlex SR300 SmartFlex SR303 SmartFlex SR304 SmartFlex SR305 SmartFlex SR306 SmartFlex SR307

SmartFlex SR308 SmartFlex SR309 SmartStart SL302 SmartStart SL304 SmartMotion ST355 SmartMotion ST355
```

Default APN entry for *Telia* cellular network (PLMN 24202) was changed from *tsn* to *internet.telia.no* string.

#### Fixed selection of PSK for IKEv1

```
ER75i SPECTRE 3G SPECTRE RT SPECTRE LTE-AT SPECTRE LTE-VZ

ER75i v2 UR5i v2 XR5i v2 LR77 v2 CR10 v2 UR5i v2L RR75i v2 LR77 v2L XR5i v2E

Bivias v2HC Bivias v2LC Bivias v2LL Bivias v2LH Bivias v2HH

SmartFlex SR300 SmartFlex SR303 SmartFlex SR304 SmartFlex SR305 SmartFlex SR306 SmartFlex SR307

SmartFlex SR308 SmartFlex SR309 SmartStart SL302 SmartStart SL304 SmartMotion ST355
```

Fixed issue with selecting of PSK for IPsec IKEv1 Main Mode. This issue was observed in case the local or remote IP address was specified in the GUI.

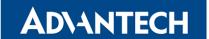

#### Fixed update of DynDNS record

```
ER75i SPECTRE 3G SPECTRE RT SPECTRE LTE-AT SPECTRE LTE-VZ

ER75i v2 UR5i v2 XR5i v2 LR77 v2 CR10 v2 UR5i v2L RR75i v2 LR77 v2L XR5i v2E

Bivias v2HC Bivias v2LC Bivias v2LL Bivias v2LH Bivias v2HH

SmartFlex SR300 SmartFlex SR303 SmartFlex SR304 SmartFlex SR305 SmartFlex SR306 SmartFlex SR307

SmartFlex SR308 SmartFlex SR309 SmartStart SL302 SmartStart SL304 SmartMotion ST352 SmartMotion ST355
```

Fixed issue with updating of DynDNS record. If an IP address was assigned to the SIM card dynamically and the cellular connection was re-established, the DynDNS record was not updated correctly.

#### Fixed crashing of DHCP client

```
ER75i SPECTRE 3G SPECTRE RT SPECTRE LTE-AT SPECTRE LTE-VZ

ER75i v2 UR5i v2 XR5i v2 LR77 v2 CR10 v2 UR5i v2L RR75i v2 LR77 v2L XR5i v2E

Bivias v2HC Bivias v2LC Bivias v2LL Bivias v2LH Bivias v2HH

SmartFlex SR300 SmartFlex SR303 SmartFlex SR304 SmartFlex SR305 SmartFlex SR306 SmartFlex SR307

SmartFlex SR308 SmartFlex SR309 SmartStart SL302 SmartStart SL304 SmartMotion ST352 SmartMotion ST355
```

Fixed an issue with moving a lease from one interface to another, which was causing a crash of the DHCP client.

#### Fixed reading A/D converter values

```
ER75i SPECTRE 3G SPECTRE RT SPECTRE LTE-AT SPECTRE LTE-VZ

ER75i v2 UR5i v2 XR5i v2 LR77 v2 CR10 v2 UR5i v2L RR75i v2 LR77 v2L XR5i v2E

Bivias v2HC Bivias v2LC Bivias v2LL Bivias v2LH Bivias v2HH

SmartFlex SR300 SmartFlex SR303 SmartFlex SR304 SmartFlex SR305 SmartFlex SR306 SmartFlex SR307

SmartFlex SR308 SmartFlex SR309 SmartStart SL302 SmartStart SL304 SmartMotion ST352 SmartMotion ST355
```

Under heavy router load, the reading of values from A/D converter could fail. This caused the *Temperature* and *Supply Voltage* values missing in the system information section of the GUI or when getting these values by SNMP protocol.

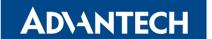

#### **Fixed SIM LED indication**

```
ER75i SPECTRE 3G SPECTRE RT SPECTRE LTE-AT SPECTRE LTE-VZ

ER75i v2 UR5i v2 XR5i v2 LR77 v2 CR10 v2 UR5i v2L RR75i v2 LR77 v2L XR5i v2E

Bivias v2HC Bivias v2LC Bivias v2LL Bivias v2LH Bivias v2HH

SmartFlex SR300 SmartFlex SR303 SmartFlex SR304 SmartFlex SR305 SmartFlex SR306 SmartFlex SR307

SmartFlex SR308 SmartFlex SR309 SmartStart SL302 SmartStart SL304 SmartMotion ST352 SmartMotion ST355
```

Fixed state indication of SIM1 LED. This LED did not shine after the router's reboot was performed. It was working correctly only in case the mobile WAN connection was re-established.

#### Fixed vulnerability in wpa\_supplicant program

```
ER75i SPECTRE 3G SPECTRE RT SPECTRE LTE-AT SPECTRE LTE-VZ

ER75i v2 UR5i v2 XR5i v2 LR77 v2 CR10 v2 UR5i v2L RR75i v2 LR77 v2L XR5i v2E

Bivias v2HC Bivias v2LC Bivias v2LL Bivias v2LH Bivias v2HH

SmartFlex SR300 SmartFlex SR303 SmartFlex SR304 SmartFlex SR305 SmartFlex SR306 SmartFlex SR307

SmartFlex SR308 SmartFlex SR309 SmartStart SL302 SmartStart SL304 SmartMotion ST352 SmartMotion ST355
```

A security issue was discovered in *wpa\_supplicant* program of version 2.0 through 2.6. Under certain conditions, the integrity of EAPOL-Key messages was not checked, leading to a decryption oracle. An attacker within range of the Access Point and client can abuse the vulnerability to recover sensitive information. For more details see CVE-2018-14526.

#### Fixed vulnerability in Linux kernel

```
ER75i SPECTRE 3G SPECTRE RT SPECTRE LTE-AT SPECTRE LTE-VZ

ER75i v2 UR5i v2 XR5i v2 LR77 v2 CR10 v2 UR5i v2L RR75i v2 LR77 v2L XR5i v2E

Bivias v2HC Bivias v2LC Bivias v2LL Bivias v2LH Bivias v2HH

SmartFlex SR300 SmartFlex SR303 SmartFlex SR304 SmartFlex SR305 SmartFlex SR306 SmartFlex SR307

SmartFlex SR308 SmartFlex SR309 SmartStart SL302 SmartStart SL304 SmartMotion ST355 SmartMotion ST355
```

Linux kernel of version 3.9+ is vulnerable to a denial of service attack with low rates of specially modified packets targeting IP fragment re-assembly. An attacker may cause a denial of service condition by sending specially crafted IP fragments. This vulnerability became exploitable in the Linux kernel with the increase of the IP fragment reassembly queue size. For more details see CVE-2018-5391 or Vulnerability Note VU#641765.

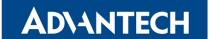

#### Upgraded OpenSSL library

```
ER75i SPECTRE 3G SPECTRE RT SPECTRE LTE-AT SPECTRE LTE-VZ

ER75i v2 UR5i v2 XR5i v2 LR77 v2 CR10 v2 UR5i v2L RR75i v2 LR77 v2L XR5i v2E

Bivias v2HC Bivias v2LC Bivias v2LL Bivias v2LH Bivias v2HH

SmartFlex SR300 SmartFlex SR303 SmartFlex SR304 SmartFlex SR305 SmartFlex SR306 SmartFlex SR307

SmartFlex SR308 SmartFlex SR309 SmartStart SL302 SmartStart SL304 SmartMotion ST352 SmartMotion ST355
```

*OpenSSL* library was upgraded to version 1.0.2p. This update has fixed CVE-2018-0732 and CVE-2018-0737.

#### Upgraded BusyBox program

```
ER75i SPECTRE 3G SPECTRE RT SPECTRE LTE-AT SPECTRE LTE-VZ

ER75i v2 UR5i v2 XR5i v2 LR77 v2 CR10 v2 UR5i v2L RR75i v2 LR77 v2L XR5i v2E

Bivias v2HC Bivias v2LC Bivias v2LL Bivias v2LH Bivias v2HH

SmartFlex SR300 SmartFlex SR303 SmartFlex SR304 SmartFlex SR305 SmartFlex SR306 SmartFlex SR307

SmartFlex SR308 SmartFlex SR309 SmartStart SL302 SmartStart SL304 SmartMotion ST352 SmartMotion ST355
```

BusyBox program was upgraded to version 1.29.3. This update has fixed CVE-2018-1000517.

#### Upgraded Net-SNMP program

```
ER75i SPECTRE 3G SPECTRE RT SPECTRE LTE-AT SPECTRE LTE-VZ

ER75i v2 UR5i v2 XR5i v2 LR77 v2 CR10 v2 UR5i v2L RR75i v2 LR77 v2L XR5i v2E

Bivias v2HC Bivias v2LC Bivias v2LL Bivias v2LH Bivias v2HH

SmartFlex SR300 SmartFlex SR303 SmartFlex SR304 SmartFlex SR305 SmartFlex SR306 SmartFlex SR307

SmartFlex SR308 SmartFlex SR309 SmartStart SL302 SmartStart SL304 SmartMotion ST352 SmartMotion ST355
```

Net-SNMP program was upgraded to version 5.8. This update has fixed CVE-2018-18066.

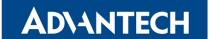

#### Upgraded OpenSSH program

```
ER75i SPECTRE 3G SPECTRE RT SPECTRE LTE-AT SPECTRE LTE-VZ

ER75i v2 UR5i v2 XR5i v2 LR77 v2 CR10 v2 UR5i v2L RR75i v2 LR77 v2L XR5i v2E

Bivias v2HC Bivias v2LC Bivias v2LL Bivias v2LH Bivias v2HH

SmartFlex SR300 SmartFlex SR303 SmartFlex SR304 SmartFlex SR305 SmartFlex SR306 SmartFlex SR307

SmartFlex SR308 SmartFlex SR309 SmartStart SL302 SmartStart SL304 SmartMotion ST352 SmartMotion ST355
```

*OpenSSH* program was upgraded to version 7.9p1. This update has fixed CVE-2018-15473 and CVE-2018-15919.

#### Upgraded curl program

```
ER75i SPECTRE 3G SPECTRE RT SPECTRE LTE-AT SPECTRE LTE-VZ

ER75i v2 UR5i v2 XR5i v2 LR77 v2 CR10 v2 UR5i v2L RR75i v2 LR77 v2L XR5i v2E

Bivias v2HC Bivias v2LC Bivias v2LL Bivias v2LH Bivias v2HH

SmartFlex SR300 SmartFlex SR303 SmartFlex SR304 SmartFlex SR305 SmartFlex SR306 SmartFlex SR307

SmartFlex SR308 SmartFlex SR309 SmartStart SL302 SmartStart SL304 SmartMotion ST352 SmartMotion ST355
```

*Curl* program was upgraded to version 7.62.0. This update has fixed CVE-2018-16839, CVE-2018-16840 and CVE-2018-16842.

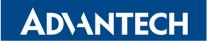

# Part III Known Issues

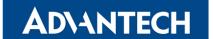

#### 5 GHz band for WiFi

The first one hundred v3 routers produced (with serial number from 6200000 to 6200099) contain a WiFi chip which does not support the 5 GHz band. There is no way of detecting this, the 5 GHz ranges on these devices will simply not work and the router will not be able to detect this.

#### Warning during WiFi configuration update

During a WiFi configuration update a warning may appear in syslog. This has no other known effects other than the appearance of the warning message.

#### Firmware Update - unexpected filename

If the filename of a firmware for your router was changed recently, you can have an issue during manual firmware updating or with Automatic Update feature. Following warning message will appear: "You are trying to upload file "xx.bin" but "yy.bin" is expected. Are you sure to continue?" To fix this issue follow instructions in Part I - Firmware Upgrade Instructions.

#### SmartStart - cellular network registration

It is necessary to use router's firmware of version 6.1.5 or higher if the *Telit* cellular module installed in your SmartStart router has following version the firmware:

- Telit LE910-EU V2 cellular module with firmware version 20.00.403 or newer.
- Telit LE910-NA1 cellular module with firmware version 20.00.014 or newer.

Note: The model name and firmware version of the cellular module can be found on router's web GUI at *Mobile WAN Status* page in *Mobile Network Information* section.

#### SmartStart SL302 – cellular network authentication

It is not possible to use username and password when connecting to Mobile WAN network (on *Mobile WAN Configuration* page) if your SmartStart SL302 router has the 20.00.522 firmware version inside the Telit LE910-NA1 cellular module. The version of cellular module firmware can be found at *Mobile WAN Status* page in *Mobile Network Information* section.

#### SmartStart SL302 – SMS in Verizon network

SmartStart SL302 router (equipped with the *Telit* modules *LE910-SV1* or *LE910-NA1*) supports sending and receiving of SMS in *Verizon* cellular network since the firmware version 6.1.4. Please note that to support SMS receiving, cellular module with Verizon firmware of version higher than 20.00.012 is required.